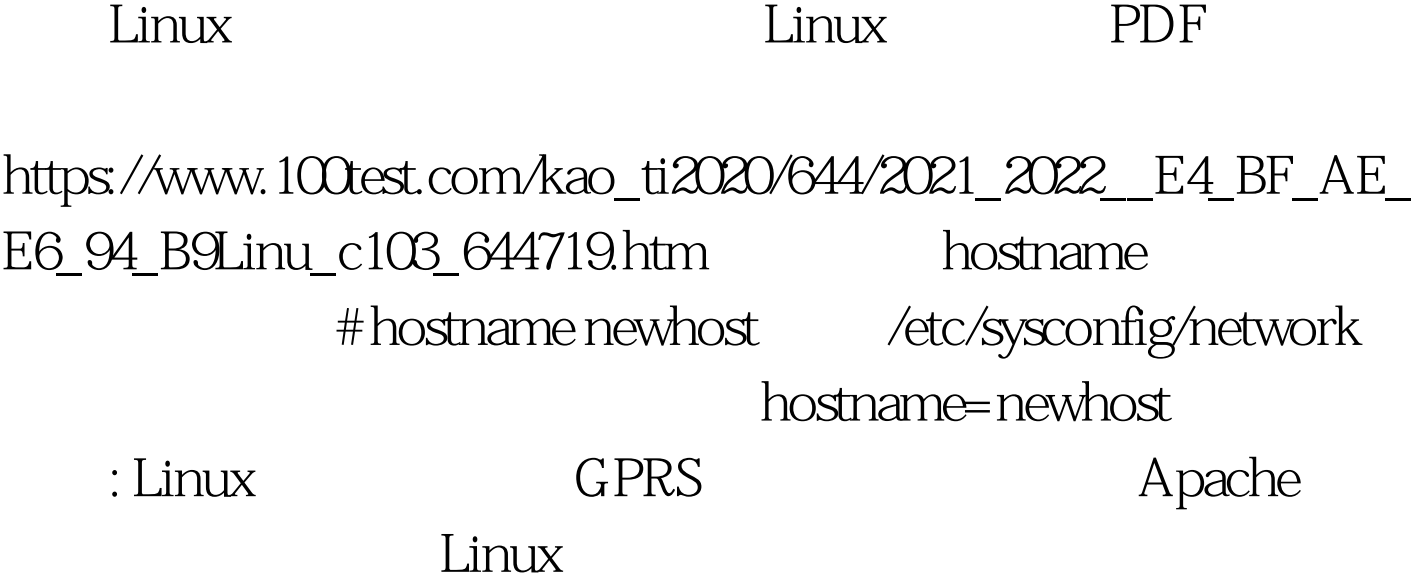

/etc/hosts apache 127.0.0.1 newhost localhost

> $100Test$ www.100test.com